## StartCzest: 4.000000 MHz; StopCzest: 35.003798 MHz; Szerokosc: 3.101 kHz

Proby: 9999; Przerwanie: 0 uS

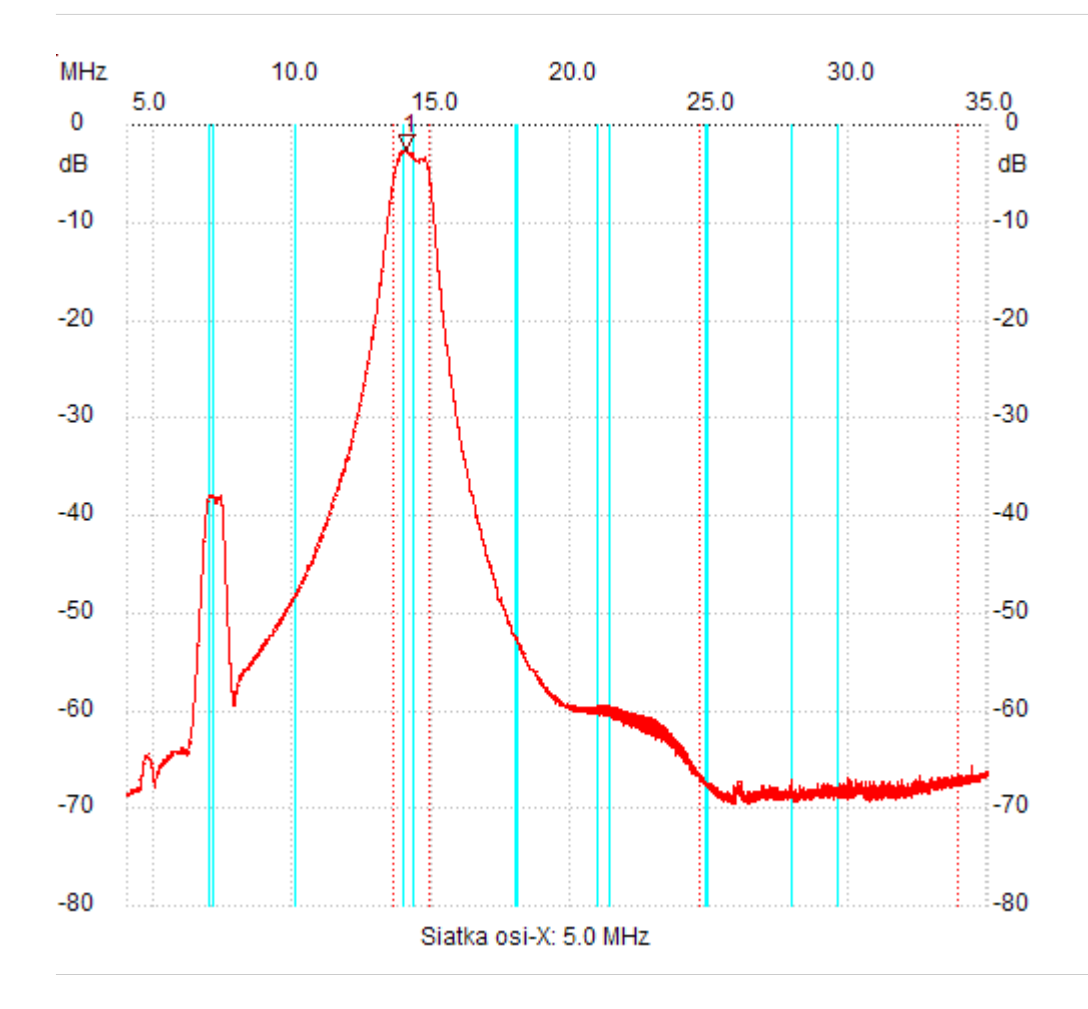

;no\_label

Kursor 1: 14.093755 MHz Kanal 1: -2.72dB

---------------------

Kanal 1

max :-2.72dB 13.923200MHz min :-69.48dB 25.784525MHz B3dB : 1.315 MHz Q: 10.84 f1: 13.600696 MHz fm: 14.258108 MHz f2: 14.915520 MHz B3dB-Inv. : 9.278 MHz Q-inv. : 3.15 f1: 24.624751 MHz f2: 33.902943 MHz ---------------------